## **L'inventario 2007**

Marco Moretti 09:28 10/11/2014

## **Table of Contents**

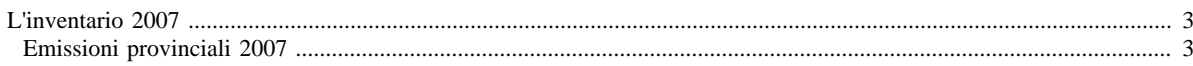

## <span id="page-2-0"></span>**L'inventario 2007**

- [Inventario 2007 versione finale](http://www.inemar.eu/xwiki/bin/view/InemarDatiWeb/Aggiornamenti+dell%27inventario+2007)
- [Quadro riassuntivo 2007](http://www.inemar.eu/xwiki/bin/view/InemarDatiWeb/Quadro+riassuntivo+2007)
- Emissioni provinciali 2007
- [Aggiornamenti Inventario 2007, rispetto al 2005](http://www.inemar.eu/xwiki/bin/view/InemarDatiWeb/Miglioramenti+metodologie+2007)

## <span id="page-2-1"></span>**Emissioni provinciali 2007**

Si riportano i file Excel con le stime delle emissioni nel 2007 per ogni provincia lombarda (compresa Monza e Brianza), suddivise per **macrosettore** CORINAIR e per **inquinante**.

- [Bergamo](file:/opt/apache%2Dtomcat%2D6.0.26/work/Catalina/localhost/xwiki/2irofoUP/InemarDatiWeb.Emissioni%20provinciali%202007.BG2007%2Dmacinq.xls)
- [Brescia](file:/opt/apache%2Dtomcat%2D6.0.26/work/Catalina/localhost/xwiki/2irofoUP/InemarDatiWeb.Emissioni%20provinciali%202007.BS2007%2Dmacinq.xls)
- [Como](file:/opt/apache%2Dtomcat%2D6.0.26/work/Catalina/localhost/xwiki/2irofoUP/InemarDatiWeb.Emissioni%20provinciali%202007.CO2007%2Dmacinq.xls)
- [Cremona](file:/opt/apache%2Dtomcat%2D6.0.26/work/Catalina/localhost/xwiki/2irofoUP/InemarDatiWeb.Emissioni%20provinciali%202007.CR2007%2Dmacinq.xls)
- [Lecco](file:/opt/apache%2Dtomcat%2D6.0.26/work/Catalina/localhost/xwiki/2irofoUP/InemarDatiWeb.Emissioni%20provinciali%202007.LC2007%2Dmacinq.xls)
- [Lodi](file:/opt/apache%2Dtomcat%2D6.0.26/work/Catalina/localhost/xwiki/2irofoUP/InemarDatiWeb.Emissioni%20provinciali%202007.LO2007%2Dmacinq.xls)
- [Monza e Brianza](file:/opt/apache%2Dtomcat%2D6.0.26/work/Catalina/localhost/xwiki/2irofoUP/InemarDatiWeb.Emissioni%20provinciali%202007.MB2007%2Dmacinq.xls)
- [Milano](file:/opt/apache%2Dtomcat%2D6.0.26/work/Catalina/localhost/xwiki/2irofoUP/InemarDatiWeb.Emissioni%20provinciali%202007.MI2007%2Dmacinq.xls)
- [Mantova](file:/opt/apache%2Dtomcat%2D6.0.26/work/Catalina/localhost/xwiki/2irofoUP/InemarDatiWeb.Emissioni%20provinciali%202007.MN2007%2Dmacinq.xls)
- [Pavia](file:/opt/apache%2Dtomcat%2D6.0.26/work/Catalina/localhost/xwiki/2irofoUP/InemarDatiWeb.Emissioni%20provinciali%202007.PV2007%2Dmacinq.xls)
- [Sondrio](file:/opt/apache%2Dtomcat%2D6.0.26/work/Catalina/localhost/xwiki/2irofoUP/InemarDatiWeb.Emissioni%20provinciali%202007.SO2007%2Dmacinq.xls)
- [Varese](file:/opt/apache%2Dtomcat%2D6.0.26/work/Catalina/localhost/xwiki/2irofoUP/InemarDatiWeb.Emissioni%20provinciali%202007.VA2007%2Dmacinq.xls)